### **PRUEBA DE ACCESO (EBAU)**

# **UNIVERSIDADES DEL PAÍS VASCO**

### **JUNIO – 2019**

### (RESUELTOS por Antonio Menguiano)

MATEMÁTICAS II Tiempo máximo: 1 horas y 30 minutos

El examen consta de cinco ejercicios. N se podrán usar calculadoras que tengan alguna de las siguientes prestaciones: pantalla gráfica, posibilidad de transmitir datos, programable, resolución de ecuaciones, operaciones con matrices, cálculo de determinantes, derivadas e integrales, almacenamiento de datos alfanuméricos. Example to the convertions. It we potential and enough and convertions is signified prestaciones; pantalla grafica, posibilidad de transmitir datos<br>le, resolución de ecuaciones, operaciones con matrices, cálculo de detern

### OPCIÓN A

1<sup>o</sup>) Discutir, en función de m, el sistema  $S \equiv \{$  $(m + 3)x + my + mz = m - 1$  $3x + mz = m - 2$  $-y + z = m - 3$ . Resol-

----------

ver en los casos de indeterminación, suponiendo que existan.

 $a)$ 

Las matrices de coeficientes y ampliada son las siguientes:

$$
A = \begin{pmatrix} m+3 & m & m \\ 3 & 0 & m \\ 0 & -1 & 1 \end{pmatrix} y A' = \begin{pmatrix} m+3 & m & m & m-1 \\ 3 & 0 & m & m-2 \\ 0 & -1 & 1 & m-3 \end{pmatrix}.
$$

El rango de la matriz de coeficientes en función del parámetro  $m$  es el siguiente:

$$
|A| = \begin{vmatrix} m+3 & m & m \\ 3 & 0 & m \\ 0 & -1 & 1 \end{vmatrix} = -3m + m(m+3) - 3m = 0;
$$

 $-6m + m^2 + 3m = 0$ ;  $m^2 - 3m = 0$ ;  $m(m-3) = 0 \Rightarrow m_1 = 0, m_2 = 3$ .

$$
Para\ {m \neq 0 \atop m \neq 3} \Rightarrow Rang\ A = Rang\ A' = 3 = n^{\circ} \ inc 6g \Rightarrow S.C.D.
$$

$$
Para m = 0 \Rightarrow A' = \begin{pmatrix} 3 & 0 & 0 & -1 \\ 3 & 0 & 0 & -2 \\ 0 & -1 & 1 & -3 \end{pmatrix} \Rightarrow Rang A' \Rightarrow \{C_1, C_2, C_4\} \Rightarrow
$$

$$
\Rightarrow \begin{vmatrix} 3 & 0 & -1 \\ 3 & 0 & -2 \\ 0 & -1 & -3 \end{vmatrix} = 3 - 6 = -3 \neq 0 \Rightarrow Rang A' = 3.
$$

A. Menguiano

Para  $m = 0 \Rightarrow Rang A = 2$ ; Rang  $A' = 3 \Rightarrow S$ istema incompatible.

$$
Para m = 3 \Rightarrow A' = \begin{pmatrix} 6 & 3 & 3 & 2 \\ 3 & 0 & 3 & 1 \\ 0 & -1 & 1 & 0 \end{pmatrix} \Rightarrow \{C_1 = 3C_4\} \Rightarrow Range A' = 2.
$$
  
\n
$$
\Rightarrow \begin{vmatrix} 1 & 1 & 4 \\ 2 & 1 & 3 \\ 2 & 2 & 6 \end{vmatrix} = 6 + 16 + 6 - 8 - 6 - 12 = 2 \neq 0 \Rightarrow Range A' = 3.
$$
  
\n
$$
Para m = 3 \Rightarrow Range A = Range A' = 2 < n^{\circ} inc \circ g \Rightarrow S.C.I.
$$
  
\nb)

 $6x + 3y + 3z = 2$ <br>  $3x + 3z = 1$ , que es compatible indeterminado.<br>  $-y + z = 0$ Para  $m = 3$  el sistema es Despreciando una ecuación (primera) y haciendo  $z = \lambda$ :

$$
-y + \lambda = 0 \Rightarrow y = \lambda; \ \ 3x + 3\lambda = 1; \ \ 3x = 1 - 3\lambda \Rightarrow x = \frac{1}{3} - \lambda.
$$
  
*Solución*:  $x = \frac{1}{3} - \lambda; \ y = \lambda, z = \lambda, \forall \lambda \in R.$ 

2°) Sean la recta 
$$
r \equiv \begin{cases} 4x - 3y + 4z = 1 \\ 3x - 2y + z = 0 \end{cases}
$$
 y el plano  $\pi \equiv x - y + Az = 0$ .

a) ¿Existe algún valor de A para que el plano  $\pi$  sea paralelo a r?

b) Encontrar el plano perpendicular a la recta r que pasa por el punto  $O(0, 0, 0)$ .

----------

 $a)$ 

La expresión de  $r$  por unas ecuaciones paramétricas es la siguiente:

$$
r \equiv \begin{cases} 4x - 3y + 4z = 1 \\ 3x - 2y + z = 0 \end{cases} \Rightarrow z = \lambda \Rightarrow \frac{4x - 3y = 1 - 4\lambda}{3x - 2y = -\lambda};
$$

 $-8x + 6y = -2 + 8\lambda$  $9x - 6y = -3\lambda$   $\Rightarrow x = -2 + 5\lambda$ ;  $3(-2 + 5\lambda) - 2y = -\lambda$ ;

 $-6 + 15\lambda - 2y = -\lambda$ ;  $2y = -6 + 16\lambda \Rightarrow y = -3 + 8\lambda \Rightarrow r \equiv \{$  $x = -2 + 5\lambda$  $y = -3 + 8\lambda$  $z = \lambda$ .  $r \equiv \begin{cases} 4x - 3y + 4z = 1 \\ 3x - 2y + z = 0 \end{cases} \Rightarrow z = \lambda \Rightarrow \frac{4x - 3y = 1 - 4\lambda}{3x - 2y = -\lambda};$ <br>  $+ 6y = -2 + 8\lambda$ <br>  $+ 6y = -3\lambda$ <br>  $+ 6y = -3\lambda$ <br>  $+ 15\lambda - 2y = -\lambda; 2y = -6 + 16\lambda \Rightarrow y = -3 + 8\lambda \Rightarrow r \equiv \begin{cases} x = -2 + 16\lambda \\ y = -3 + 16\lambda \end{cases}$ <br>  $+ 15\lambda - 2y = -\lambda; 2y =$ 

Un punto y un vector director de r son  $P(-2, -3, 0)$  y  $\overrightarrow{v_r} = (5, 8, 1)$ .

Un vector normal del plano  $\pi$  es  $\vec{n} = (1, -1, A)$ .

Para que la recta  $r$  y el plano  $\pi$  sean paralelos es necesario que el vector normal del plano y el vector director de la recta sean perpendiculares, es decir, que su producto escalar tiene que ser cero:

$$
\overrightarrow{v_r} \cdot \overrightarrow{n} = (5,8,1) \cdot (1,-1,A) = 0; 5-8+A = 0; -3+A = 0 \Rightarrow A = 3.
$$

La recta r y el plano π no son paralelos para  $A = 3$ .

 $b)$ 

El haz de planos  $\beta$  perpendiculares a  $r$  es  $\beta \equiv 5x + 8y + z + D = 0$ .

De los infinitos planos del haz  $\beta$ , el plano  $\gamma$  que contiene al punto  $O(0, 0, 0)$  es el que satisface su ecuación:

$$
\beta \equiv 5x + 8y + z + D = 0 \nO(0, 0, 0)
$$
  $\Rightarrow$   $D = 0 \Rightarrow \gamma \equiv 5x + 8y + z = 0.$ 

3<sup>o</sup>) Dada la función  $f(x) = x^2 + 64$  y el *punto exterior* a su gráfica  $P(6, 0)$ , encontrar la recta o rectas tangentes a  $f$  que pasen por P.

----------

El haz de rectas que pasan por el punto  $P(6, 0)$  tiene la siguiente expresión:

$$
y - 0 = m(x - 6); \ \ y = mx - 6m.
$$

De las infinitas rectas del haz anterior, las que son tangentes a la función  $f$  solamente tienen un punto de contacto, por lo cual, su intersección es un solo punto:

$$
y = f(x) = x^2 + 64
$$
  
\n
$$
y = mx - 6m
$$
  
\n
$$
y = mx + (64 + 6m) = 0; \ x = \frac{m \pm \sqrt{m^2 - 4 \cdot 1 \cdot (64 + 6m)}}{2} = \frac{m \pm \sqrt{m^2 - 256 - 24m}}{2} \Rightarrow
$$
  
\n
$$
m^2 - 256 - 24m = 0; \ m^2 - 24m - 256 = 0; \ m = \frac{24 \pm \sqrt{24^2 + 4 \cdot 256}}{2} =
$$
  
\n
$$
= \frac{24 \pm \sqrt{576 + 1.024}}{2} = \frac{24 \pm \sqrt{1.600}}{2} = \frac{24 \pm 40}{2} = 12 \pm 20 \Rightarrow m_1 = -8, m_2 = 32.
$$
  
\nLas rectas tangentes pedidas son las siguientes:  
\n
$$
\underbrace{t_1 \equiv y = -8x + 48 \text{ y } t_2 \equiv y = 32x - 192}_{\text{max}
$$

Las rectas tangentes pedidas son las siguientes:

$$
t_1 \equiv y = -8x + 48 \ y \ t_2 \equiv y = 32x - 192.
$$

4°) Calcula  $I = \int x \cdot e^{-4x} \cdot dx$ , explicando el proceso utilizado para dicho cálculo.

La integral I debe resolverse por el método de "por partes", cuya fórmula es la siguiente:  $\int u \cdot dv = u \cdot v - \int v \cdot du$ .

$$
I = \int x \cdot e^{-4x} \cdot dx \Rightarrow \begin{cases} u = x \to du = dx \\ dv = e^{-4x} \cdot dx \to v = -\frac{1}{4}e^{-4x} \end{cases} \Rightarrow
$$
  

$$
\Rightarrow x \cdot \left( -\frac{1}{4}e^{-4x} \right) - \int -\frac{1}{4}e^{-4x}dx = -\frac{1}{4}x \cdot e^{-4x} + \frac{1}{4}\int e^{-4x}dx =
$$
  

$$
= -\frac{1}{4}x \cdot e^{-4x} + \frac{1}{4} \cdot \left( -\frac{1}{4} \right) \cdot e^{-4x} + C = -\frac{1}{16}e^{-4x}(4x+1) + C.
$$
  

$$
\int x \cdot e^{-4x} \cdot dx = -\frac{1}{16}e^{-4x}(4x+1) + C.
$$

5°) Sobre una mesa tengo tres cajas con botones; la primera caja tiene tres botones, la segunda 5 y la tercera 4. Cada una de las cajas contiene un solo botón rojo. Si elijo al azar una caja y saco de ella un botón al azar:

 $a)$  ¿Cuál es la probabilidad de que sea un botón rojo?

b) Si he sacado un botón rojo, ¿cuál es la probabilidad de que pertenezca a la primera caja?

-----------

La probabilidad de elegir cada una de las cajas es  $\frac{1}{3}$ .

a)  
\n
$$
P = P(1 \cap R) + P(2 \cap R) + P(3 \cap R) =
$$
\n
$$
= P(1) \cdot P(R/1) + P(2) \cdot P(R/2) + P(3) \cdot P(R/3) = \frac{1}{3} \cdot \frac{1}{3} + \frac{1}{3} \cdot \frac{1}{5} + \frac{1}{3} \cdot \frac{1}{4} =
$$
\n
$$
= \frac{1}{3} \cdot \left(\frac{1}{3} + \frac{1}{5} + \frac{1}{4}\right) = \frac{1}{3} \cdot \frac{20 + 12 + 15}{60} = \frac{1}{3} \cdot \frac{47}{60} = \frac{47}{\frac{180}{180}} = 0,2611.
$$
\nb)  
\n
$$
P = P(1/R) = \frac{P(1 \cap R)}{P(R)} = \frac{P(1) \cdot P(R/1)}{P(R)} = \frac{\frac{1}{3} \cdot \frac{1}{3}}{\frac{47}{180}} = \frac{1}{\frac{47}{20}} = \frac{20}{\frac{47}{12}} = 0,4255.
$$
\n
$$
**********
$$

$$
P = P(1/R) = \frac{P(1 \cap R)}{P(R)} = \frac{P(1) \cdot P(R/1)}{P(R)} = \frac{\frac{1}{3} \cdot \frac{1}{3}}{\frac{47}{180}} = \frac{1}{\frac{47}{20}} = \frac{20}{47} = 0.4255
$$

# **OPCIÓN B**

1°) Dada la matriz  $A(a) = \begin{pmatrix} 1 & 0 & 0 \\ 1 & a & 0 \\ 1 & 1 & 1 \end{pmatrix}$ , calcular, razonadamente, el valor de *a* para que el determinante  $|A(a)|^2$  valga 4.

$$
[A(a)]^2 = A(a) \cdot A(a) = \begin{pmatrix} 1 & 0 & 0 \\ 1 & a & 0 \\ 1 & 1 & 1 \end{pmatrix} \cdot \begin{pmatrix} 1 & 0 & 0 \\ 1 & a & 0 \\ 1 & 1 & 1 \end{pmatrix} = \begin{pmatrix} 1 & 0 & 0 \\ 1 + a & a^2 & 0 \\ 3 & a + 1 & 1 \end{pmatrix}.
$$
  

$$
|A(a)|^2 = \begin{vmatrix} 1 & 0 & 0 \\ 1 + a & a^2 & 0 \\ 3 & a + 1 & 1 \end{vmatrix} = 4; \ a^2 = 4 \Rightarrow \underline{a = \pm 2}.
$$

2°) Se consideran los puntos  $A(0,0,1), B(1,1,1)$  y  $C(-1,-1,2)$ . ¿Están alineados? En caso afirmativo hallar la ecuación de la recta  $r$  que los contiene. En caso negativo calcular el plano que los contiene.

Los puntos A, B y C están alineados cuando los vectores  $\overrightarrow{AB}$  y  $\overrightarrow{AC}$  son linealmente dependientes.

$$
\overrightarrow{AB} = [B - A] = [(1, 1, 1) - (0, 0, 1)] = (1, 1, 0).
$$
  

$$
\overrightarrow{AC} = [C - A] = [(-1, -1, 2) - (0, 0, 1)] = (-1, -1, 1).
$$

Los vectores  $\overrightarrow{AB}$  y  $\overrightarrow{AC}$  son linealmente independientes por no tener proporcionales sus componentes y, en consecuencia:

## Los puntos A, B y C no están alineados.

El plano  $\pi$  que contiene a los puntos A, B y C tiene la siguiente expresión general:

$$
\pi(A; \overrightarrow{AB}, \overrightarrow{AC}) \equiv \begin{vmatrix} x & y & z - 1 \\ 1 & 1 & 0 \\ -1 & -1 & 1 \end{vmatrix} = 0; \quad x - (z - 1) + (z - 1) - y = 0.
$$
\n
$$
\pi \equiv x - y = 0.
$$
\n
$$
\pi \equiv x - y = 0.
$$

3<sup>o</sup>) Sea f la función  $f(x) = x^2 \cdot e^{-4x}$ . Calcular la primera y la segunda derivadas de  $f$ . Hallar los máximos y mínimos de  $f$ .

----------

$$
f'(x) = 2x \cdot e^{-4x} + x^2 \cdot (-4) \cdot e^{-4x} = 2x \cdot e^{-4x} - 4x^2 \cdot e^{-4x}.
$$
  

$$
\frac{f'(x) = 2x \cdot e^{-4x}(1 - 2x)}{2x \cdot e^{-4x} + 2x \cdot (-4) \cdot e^{-4x} - [8x \cdot e^{-4x} + 4x^2 \cdot (-4) \cdot e^{-4x}] =
$$
  

$$
= 2 \cdot e^{-4x} - 8x \cdot e^{-4x} - 8x \cdot e^{-4x} + 16x^2 \cdot e^{-4x} =
$$
  

$$
= 2 \cdot e^{-4x} - 16x \cdot e^{-4x} + 16x^2 \cdot e^{-4x} = 2 \cdot e^{-4x} \cdot (8x^2 - 8x + 1).
$$
  

$$
\frac{f''(x) = 2 \cdot e^{-4x} \cdot (8x^2 - 8x + 1)}{2x \cdot e^{-4x} \cdot (8x^2 - 8x + 1)}.
$$

 Una función tiene un extremo relativo, máximo o mínimo, cuando se anula su primera derivada.

$$
f'(x) = 0 \Rightarrow 2x \cdot e^{-4x}(1 - 2x) = 0 \Rightarrow x_1 = 0, x_2 = \frac{1}{2}.
$$

 Para diferenciar los máximos de los mínimos se recurre a la segunda derivada; si es negativa para los valores que anulan la primera se trata de un máximo y, si es positiva, de un mínimo.

$$
e^{-4x} - 8x \cdot e^{-4x} - 8x \cdot e^{-4x} + 16x^2 \cdot e^{-4x} =
$$
  
\n
$$
e^{-4x} - 16x \cdot e^{-4x} + 16x^2 \cdot e^{-4x} = 2 \cdot e^{-4x} \cdot (8x^2 - 8x + 1).
$$
  
\n
$$
\underline{f''(x)} = 2 \cdot e^{-4x} \cdot (8x^2 - 8x + 1).
$$
  
\nUna función tiene un extremo relativo, máximo o mínimo, cuando se  
\nera derivada.  
\n
$$
f'(x) = 0 \Rightarrow 2x \cdot e^{-4x} (1 - 2x) = 0 \Rightarrow x_1 = 0, x_2 = \frac{1}{2}.
$$
  
\nPara diferenciar los máximos de los mínimos se recurre a la segunda o  
\nnegativa para los valores que anulan la primera se trata de un máxima  
\ntiva, de un mínimo.  
\n
$$
f''(0) = 2 \cdot e^0 \cdot (0 - 0 + 1) = 2 > 0 \Rightarrow \text{Mínimo para } x = 0.
$$
  
\n
$$
f(0) = 0^2 \cdot e^{-0} = 0 \Rightarrow \text{Mínimo relativo: } O(0, 0).
$$
  
\n
$$
f''(\frac{1}{2}) = 2 \cdot e^{-2} \cdot (2 - 4 + 1) = -\frac{2}{e^2} < 0 \Rightarrow \text{Máximo para } x = \frac{1}{2}.
$$
  
\n
$$
f(\frac{1}{2}) = (\frac{1}{2})^2 \cdot e^{-2} = \frac{1}{4e^2} \Rightarrow \text{Máximo relativo: } P(\frac{1}{2}, \frac{1}{4e^2}).
$$

4°) Representar el recinto finito del plano limitado por la recta  $y = x + 2y$  por la parábola  $y = x^2$ . Calcular su área.

La función  $f(x) = x^2$  es una parábola convexa (U) que tiene su vértice en el origen de coordenadas.

Los puntos de corte de la parábola y la recta se obtienen de la igualación de sus expresiones:

$$
x^2 = x + 2; \ x^2 - x - 2 = 0;
$$

$$
x = \frac{1 \pm \sqrt{1+8}}{2} = \frac{1 \pm 3}{2} \Rightarrow \begin{cases} x_1 = -1 \rightarrow A(-1, 1) \\ x_2 = 2 \rightarrow B(2, 4) \end{cases}.
$$

La representación gráfica de la situación es, aproximadamente, la que se indica en la figura adjunta.

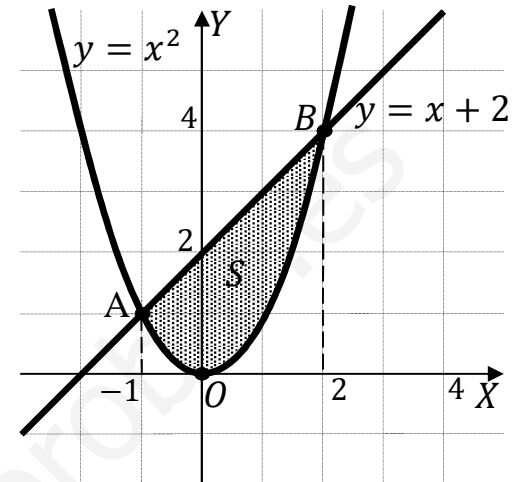

En el intervalo del área a calcular,  $(-1, 2)$ ,

todas las ordenadas de la recta son iguales o mayores que las correspondientes ordenadas de la parábola, por lo cual, la superficie a calcular es la siguiente:

$$
S = \int_{-1}^{2} \left[ (x+2) - x^2 \right] \cdot dx = \int_{-1}^{2} (-x^2 + x + 2) \cdot dx = \left[ -\frac{x^3}{3} + \frac{x^2}{2} + 2x \right]_{-1}^{2} =
$$
\n
$$
= \left( -\frac{2^3}{3} + \frac{2^2}{2} + 2 \cdot 2 \right) - \left[ -\frac{(-1)^3}{3} + \frac{(-1)^2}{2} + 2 \cdot (-1) \right] = -\frac{8}{3} + 2 + 4 - \frac{1}{3} - \frac{1}{2} + 2 =
$$
\n
$$
= 8 - \frac{9}{3} - \frac{1}{2} = 8 - 3 - \frac{1}{2} = 5 - \frac{1}{2} = \frac{9}{2}.
$$
\n
$$
\frac{S = \frac{9}{2}u^2 = 4.5 u^2}{u^2}.
$$

5°) Lanzamos un dado de seis caras 6.000 veces. Calcular la probabilidad de que el número de veces que salga el 5:

a) Sea superior a  $1.500$ .

b) Esté comprendido entre  $1.000 \text{ y } 1.100$ .

Se trata de una distribución binomial con  $p = \frac{1}{6}$ ;  $q = 1 - \frac{1}{6} = \frac{5}{6}$  y  $n = 6.000$ .

Por ser *n* suficientemente grande se cumple que  $n \cdot p > 5$  y  $n \cdot q > 5$ , por lo cual se puede aproximar la distribución binomial a una distribución normal de las siguientes características:

 $\mu = n \cdot p = 6.000 \cdot \frac{1}{6} = 1.000; \ \sigma = \sqrt{n \cdot p \cdot q} = \sqrt{6.000 \cdot \frac{1}{6} \cdot \frac{5}{6}} = 28.87.$ 

$$
X = B\left(6.000; \frac{1}{6}\right) \approx N(1.000; 28.87).
$$

Tipificando la variable:  $X \to \frac{X-\mu}{\sigma} \Rightarrow \frac{X-1.000}{28.87}$ .

 $a)$ 

Considerando la corrección de Yates:

$$
P(X \ge 1.500) = P(X > 1.500, 5) = P\left(Z > \frac{1.500, 5 - 1.000}{28,87}\right) = P\left(Z > \frac{500, 5}{28,87}\right) =
$$

$$
= P(Z > 17,34) = 0.
$$

La probabilidad de que salga 5 más de 1.500 veces es prácticamente nula.

*b*)  
\n
$$
P = P(1.000 \le Z \le 1.100) = P(1.000, 5 \le Z \le 1.099, 5) =
$$
\n
$$
P\left(\frac{1.000, 5 - 1.000}{28, 87} \le Z \le \frac{1.099, 5 - 1.000}{28, 87}\right) = P\left(0 \le Z \le \frac{99, 5}{28, 87}\right) = P\left(\frac{0.5}{28, 87} \le Z \le \frac{99, 5}{28, 87}\right) =
$$
\n
$$
= P(0.02 \le Z \le 3.45) = P(Z < 3.45) - P(Z < 0.02) = 0.9997 - 0.5080 =
$$
\n
$$
= \frac{0.4917}{1.000}.
$$